SLAC-151 UC -34 (EXP) (EXPI)

#### ON THE USE OF A MACRO PROCESSOR WITH SUMX

# JOSEPH C. H. PARK STANFORD LINEAR ACCELERATOR CENTER STANFORD UNIVERSITY Stanford, California 94305

and

## MAX-PLANCK-INSTITUT FÜR PHYSIK UND ASTROPHYSIK Munich, Germany

## PREPARED FOR THE U. S. ATOMIC ENERGY COMMISSION UNDER CONTRACT NO. AT(04-3)-515

June 1972

Printed in the United States of America. Available from National Technical Information Service, U. S. Department of Commerce, 5295 Port Royal Road, Springfield, Virginia 22151. Price: Printed Copy \$3.00; Microfiche \$0.95.

#### ACKNOWLEDGEMENTS

I am grateful to Professor R. F. Mozley of the Stanford Linear Accelerator Center for encouragement in writing this report and to Professor H. Billing of the Max-Planck-Institut fiir Physik und Astrophysik, where part of the work was done. It was a pleasure to work with Mr. J. Ahern as members of the experimental group D at SLAC.

## TABLE OF CONTENTS

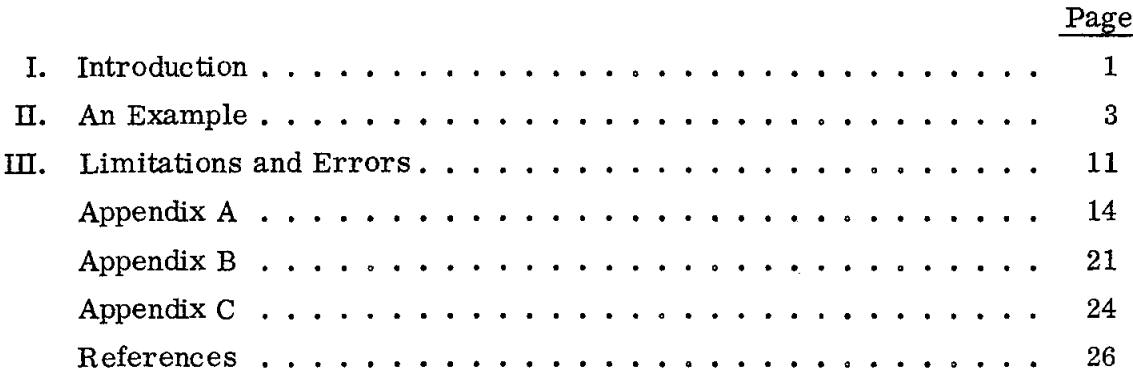

### LIST OF TABLES

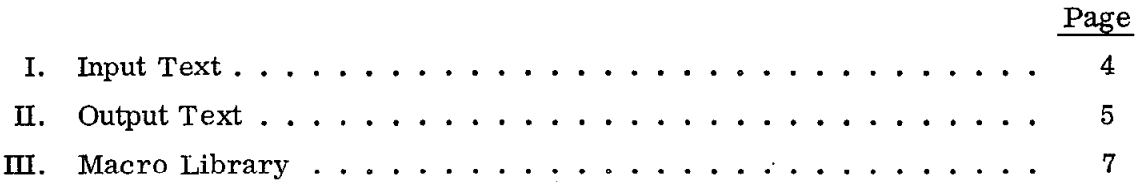

#### I. INTRODUCTION

If the SUMX<sup>1</sup> control statements are considered as forming a base "language", then the power of equipping it with a macro facility becomes obvious. In the following we describe a simple scheme which consists of making one preprocessing pass through a general purpose (that is, baselanguage-independent) macro processor called MACROS. <sup>2</sup> The input text is prepared using base language statements (preferably in terms of variable symbols rather than fixed values) interspersed with preprocessor statements, such as macro definitions, macro calls, and value assignments to symbols. Prior to processing, this text is "compiled" by MACROS into a target text consisting entirely of base language statements.

For readers who are not familiar with, for example, macro-assemblers we list some of the advantages thus gained:

(1) Program parameterization.

This is achieved explicitly through the use of symbols for such quantities as number of channels, channel width, etc., the value assignments for which are delayed until the run time so that it is trivial to change them to any desired values. Furthermore names (symbols) are more convenient than numbers (BOUT locations).

(2) Shorthand notation and repetitive text generation.

This aspect of a macro processor is like SUBROUTINE in FORTRAN, apart from in- vs. out-of-line distinction. Many base language statements can be compressed into one macro call, if necessary, with variable arguments.

(3) Library facility.

Definitions for general purpose or frequently occurring macros may be collected into an external library to be shared among different jobs.

As discussed in Ref. 3 the advantages listed above are common features of macro processors. There are further advantages peculiar to our application as described below.

For experiments with large statistics it is desirable to minimize the  $'$ length $''$  of the input data set (Data Summary Tape). One solution is to have for each event on a DST only the essential physics information such as the energy-momentum four-vectors and not the derivable quantities like invariant masses, momentum-transfers, and decay angles. They are then calculated by means of CHARMS during the SUMX run. A peculiar advantage arises in our scheme because one and the same macro call is used to generate names for quantities of interest, prepare the corresponding CHARM calls to calculate them, and assign BOUT locations for storing the named results. The chance for error is thus greatly reduced and since each run is explicitly selfcontained it is easy to cross-check.

The present scheme was developed by John Ahern and the author as members of experimental group D at the Stanford Linear Accelerator Center and has been in use at SLAC since 1968.

As described elsewhere<sup>2</sup> MACROS is written in PL/I taking advantage of its list-processing facility with a small part dealing with the operating system such as that for requesting core-space in assembler language. All CHARMS and SUMX related routines are written in FORTRAN IV except those "pots and pans" ones such as vector- and matrix-manipulating routines which are coded in assembler language. These programs are running on the IBM system 360/91 as implemented at SLAC and with some minor differences on a similar system at Max Planck Institut fur Physik und Astrophysik.

The capability of the present version of the macro processor, MACROOl, is somewhat limited because it lacks macro-time features such as macro-time variables (to do arithmetic with) and conditional branches (to be able to define macros recursively).

In Section II our scheme is described by an actual example with enough variety to illustrate most features of MACROS. Appendix A gives a formal description of the processor for reference purposes. In Appendix B we briefly summarize various CHARMs used in the example. In Section III several examples of errors in using the processor are collected, which also serve to show the limited capability of MACROOl. Appendix C has models for Job Control Language statements required to run.

-2-

#### II. AN EXAMPLE

We illustrate the use of MACROS in SUMX by the example of Table I (referred to as A), which consists mostly of preprocessor statements (PPS) mixed with SUMX control (base language) statements. After one pass through MACROS this text turns into the target text consisting entirely of the base language statements as shown in Table II (referred to as B), which is then used to control SUMX. The macro library used in this example is shown in Table III (referred to as L).

Each PPS is one card long (columns 2-80) and is identified by the warning marker  $\%$  in the first column. The use of the warning marker serves to speed up the processing time, Comments can be added after the marker ; as in line IA. Line 2A calls for a macro TWINKLE. Since it is not defined in the text scanned so far the macro library is searched. MACROS being a onepass processor macros must be defined and values must be assigned to symbols before they are used. This has the advantage of allowing local redefinitions and reassignments.

Lines 96-102L for TWINKLE show how to define a macro. Symbols (escape names) to be substituted are preceded by the escape character  $\&$ , double escape characters && meaning the value must be placed starting at the specified column (left-justified). In MACROS no distinction is made between global (inter-macro) and local (within macro) symbols; any of &A, &B, or &C in TWINKLE may be left out of the parameter list, in which case values can be assigned by the assignment (=) statement appearing anywhere before use.

A macro definition is terminated by MEND, except when it is followed by another macro definition. In such case the missing MEND is assumed by the processor, since the present version does not allow a nested macro definition.

Returning to TWINKLE the parameter A can be a character string like 11000,1001 or 'KEEP 2'. Unsigned integers and fixed point numbers (digits with a decimal point) do not need be surrounded by ' as in the second argument in TWINKLE. Line 1A expands into lines l-6B.

Line 3A calls for a macro LITTLE which, as defined in lines 103-108L, illustrates nested macro calls. Other macro calls up to line 7A are similarly straightforward. As seen in the expansions (lines 7-62B) the main purpose

-3-

#### TABLE I

#### INPUT TEXT

```
1 %; BEGIN 3 PRONG SUMX DECK
     % CALL TWINKLE('1000,200',1,'PHOTON+P ... P + 2 PIONS 4/72')
 \mathcal{P}3 % CALL LITTLE(.005)
 \overline{4}T33
     % CALL
 5
     % CALL
                    MT3('AND',1,14,12,4,'PION CHANELS')
     % CALL STAR
 \boldsymbol{6}% CALL
                     MT4('AND', 1, 14, 12, 4, 29, 'E>5.5')
 7
 8
     % CALL C33
 \ddot{\mathbf{q}}*SELECT
10% CALL BET(40, M45,.62,.86, 'RHO')
11
     *BLOCK6
     % CALL SYMBOL
12<sup>2</sup>13% WGT=10
14X.
                 MACRO ANGLE (C,CS,PH)
15
                 CALL COSIC, CS)
     \pmb{\mathcal{X}}CALL PHI(C,PH)
16
     \boldsymbol{z}MACRO WONDER (N)
17\boldsymbol{\mathcal{X}}18
     EVA
                  88N
                 CALL MASS ('P PI-', 1.08, M34)
19
     \boldsymbol{x}20
     \boldsymbol{x}CALL MASS ('P PI+', 1.08, M35)
                 CALL MASS('PI PI',.28, M45)
21
     \boldsymbol{x}$NPT=4022
                   CALL DELSQ('RHO', D45)
23
     \boldsymbol{r}CALL ANGLE ('RHO IN T-CHAN HEL FRAME', CJ45, PJ45)
24
     \boldsymbol{z}25
                 CALL ANGLE('RHO IN S-CHAN HEL FRAME', CH45, PH45)
     \boldsymbol{z}26
     $NP^{\dagger}27
     FINISH
                   \mathbf{I}28
                 MEND
     \boldsymbol{x}29
     % CALL WONDER(26)
30
     % CALL WONDER(25)
     EXALL WONDER(24)<br>EXALL WONDER(24)
313233 *ALL DONE
```
## TABLE II

## OUTPUT TEXT

 $\sim$   $\epsilon$ 

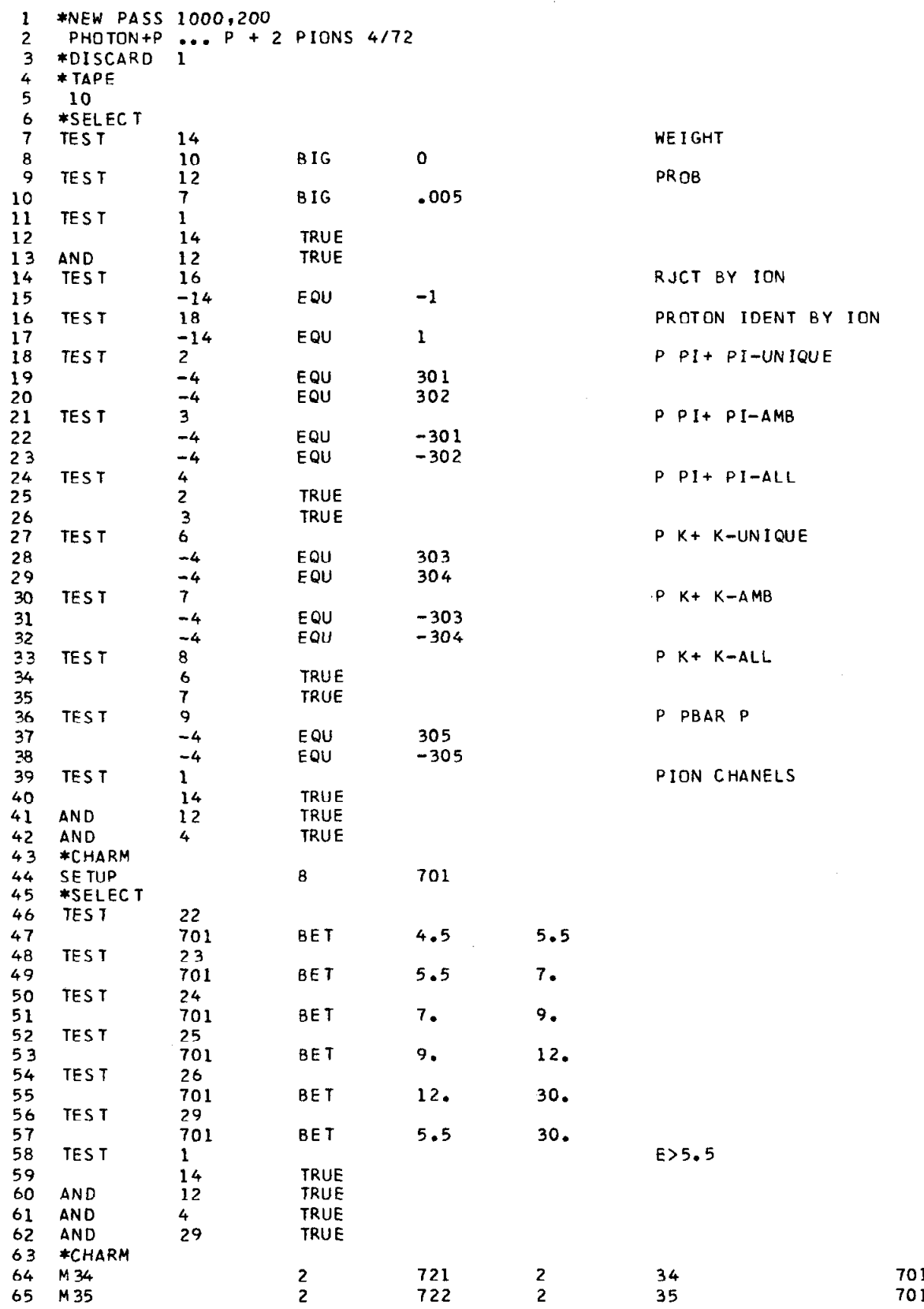

 $-5 -$ 

## Table II (continued)

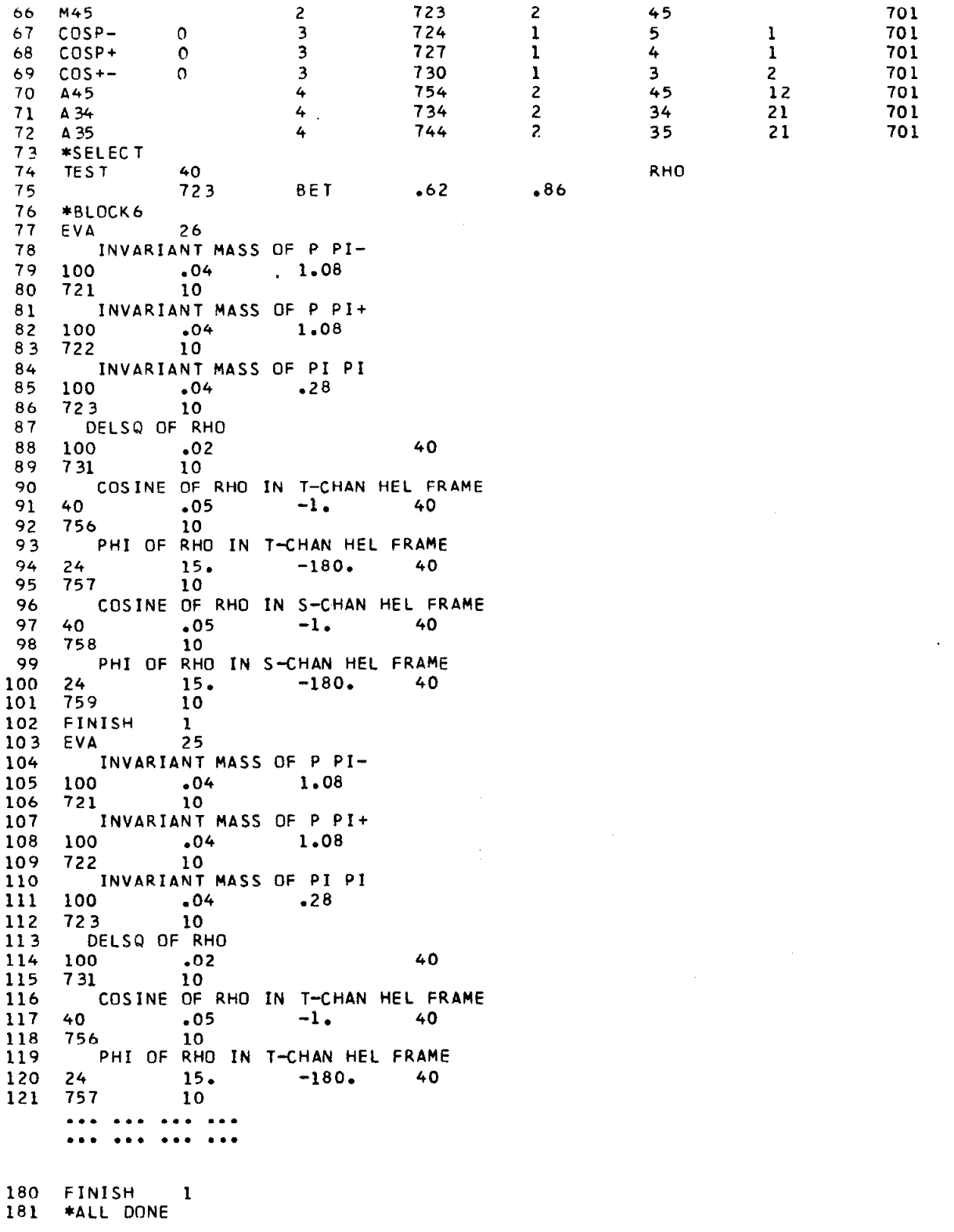

÷.

## TABLE  $\rm I\!I\!I$

 $\hat{\boldsymbol{\cdot} }$ 

 $\ddot{\phantom{1}}$ 

 $\sim$ 

## $\rm MACRO$  LIBRARY

Î

 $\frac{1}{2}$ 

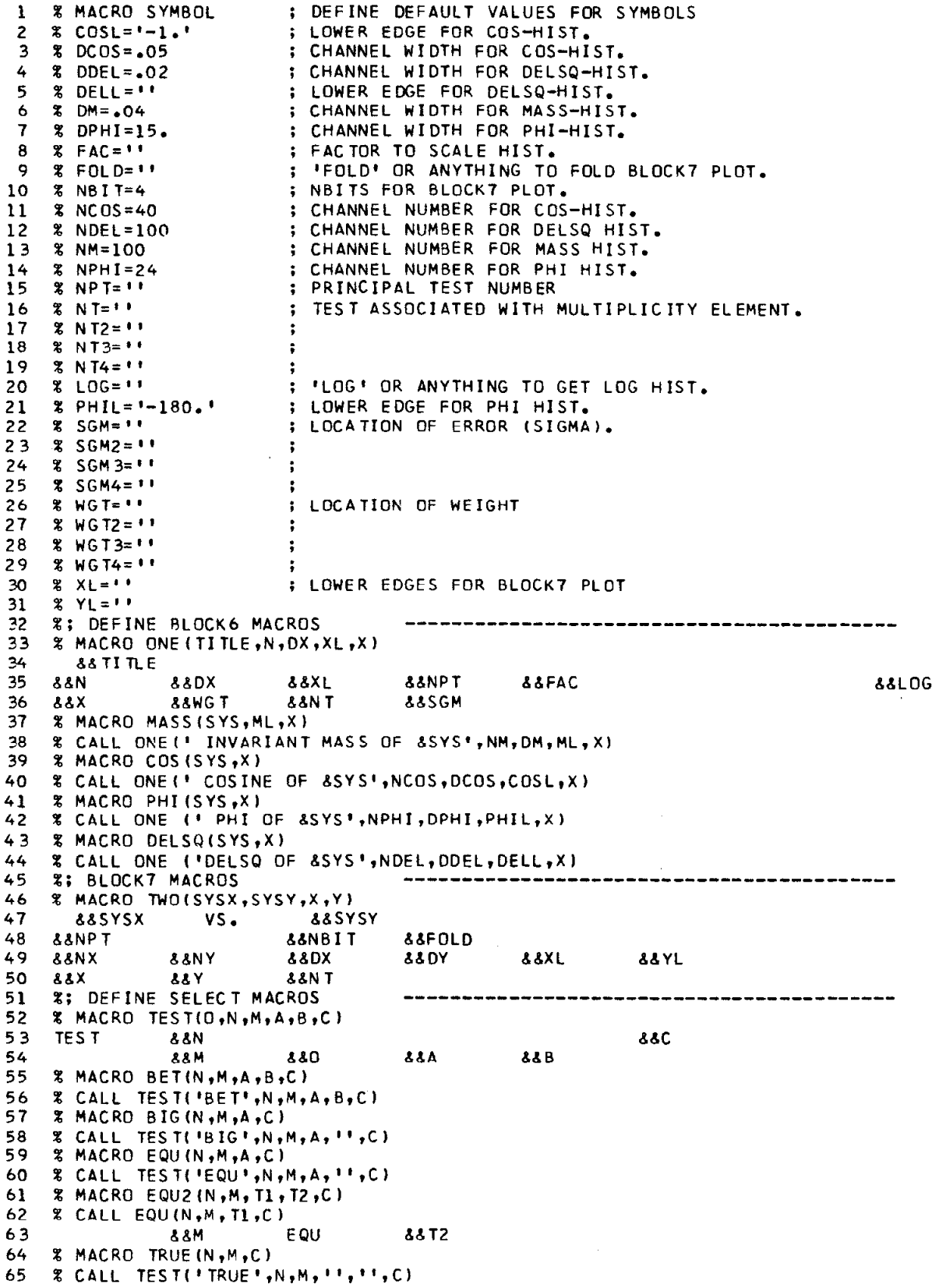

#### Table III (continued)

```
66 
% MACRO MT2(0,N,Tl,T2,C) 
            67 
% CALL TRUE(N,Tl,C) 
            68 880
\sim 69
            70 \times \text{CALL} \text{ M}12(0,N) \text{ H}.71 
            72 
            73 % CALL MT3(U,N,TL,T2
            74 & & O
            76
            77 
% NTZ=T2 
            78 % MACRO SET4(T1, 12,
            79 
            80 
% NT3=T3 
            81 
            82
            83 
% NPT=" 
            84 % CALL SET4(
            85 %; INCIDENT ENERGY INTEVALS FOR PHOTO-PROD. EXP -----------
            86 % MACRO E(N,A)
            87 
            88 %E MACRO EINT
            89 % CALL E(22,4.5
            90 % CALL E(23,5.
            91 % CALL E(24,7.
            92 % CALL E(25,9.,
            93 
            94 
            95 %; TWINKLE LITTLE STAR COMMON TO MOST SUMX JOBS -----------
            96 
            97 
            90 
            99 
*DISCARD b&B 
           100 
*TAPE 
           101 
           102 
*SELECT 
           103 % MACRO LITTLE(A)
           104 
           105 
           106 
           107 
           108 
           109 
           110 
% El=?01 
           111 
           112 
           113 
*SELECT 
           114 % CALL EINT
           115 
            116 -% MACRO MCHM(I)
           117 M&&IX
            118 % MACRO CCHM(I)
           119 C&&IX
            120 % MACRO ACHM(IX,IY)
           121 
           122 
           123 % M34=721
           124 
           125 
           126 \frac{2}{3} C \frac{24}{724}127 
           128 
            129 
% D35=?2R 
            130 % C45=7
                880 88.12 IRUE
                % MACRO MT3(0,N,TlrT2,'13pC) 
                b&O b&T3 TRUE 
                % MACRO HT4(0,N,Tl,TZ,T3~T4~C) 
                         88.T4 TRUE
            75 % MACRO SET2(T1, T2)
               % NT=Tl 
               % CALL SET2(Tl,T2) 
               % NT4=T4 
               % MACRO NULLT 
               % CALL BETfN,El,A,B~") 
               % CALL E(26,12.,3D.) 
                % CALL El29.5.5,30.) 
               % MACRO TWINKLE(A+B+C) ; PROLOGUE
               *NEW PASS &&A
                \delta C10 
                                              ; SELECT BY WEIGHT AND PROBABILITY
                % CALL BIGl14,10,D,'WEIGHT') 
                % CALL BIG(12,7,A,'PROB')
                % CALL MTZI'AND',1,14r12) 
                \frac{1}{2} CALL EQU(16, -14, -11, 'RJCT BY ION')
                X CALL EQUl18, '-14'11,'PROTON IDENT 
                % MACRO STAR ; SET 
               *CHARM 
               SETUP 8 & & & & BL
                                                    BY ION') 
                                                    UP 4-VECTOR BANK 
                                              ; INCIDENT ENERGY INTEVALS
               3; SYMBOLS AND CHARMS FOR 1 + 2 ... 3 + 4 + 5 ----------------------
                Mb&IX 2 A6Mb8IX 6&N d&IX L8El 
                                    3 8ACBbIX d&N BBIX 861 66El 
                A&&IX 4 &&A&&IX &&IX &&IY &&E
               % MACRO C33
                                    ; INVARIANT MASSES
                % M35=?22 
               % M45=723 
                                    : PRODUCTION COSINES AND DELSQ'S
               % D34=?25 
               \frac{1}{2} C 35 = 727
```
# Table III (continued)

 $\bar{z}$ 

 $\sim$ 

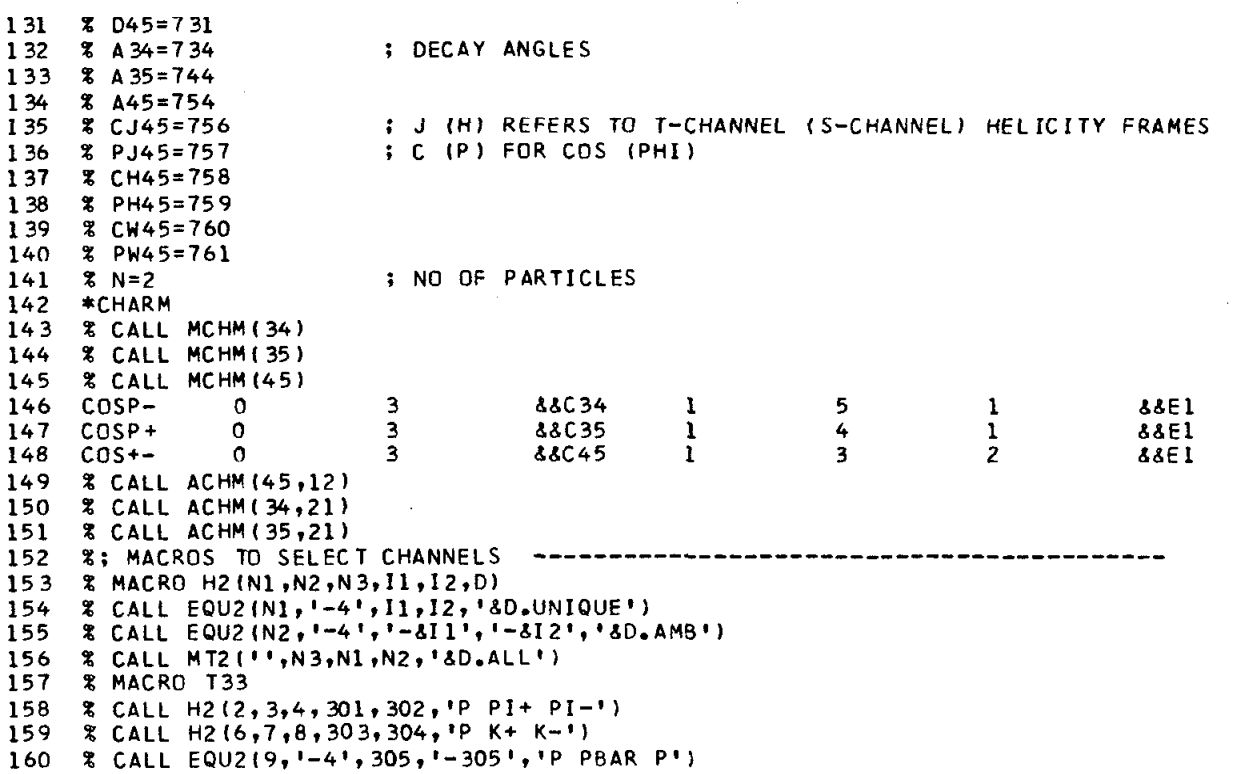

 $\sim 10^{-11}$ 

 $-9-$ 

 $\sim$   $\sim$ 

of these is to define the master test (TEST 1) to eliminate unwanted events before CHARM calls are made to calculate various quantities to be SUMXed. The latter is done by a call (line 8A) to C33 (lines 122-151L). As shown C33 in particular assigns BOUT locations to various names for quantities being calculated.

MCHM (lines 116-117L) shows how a symbol can be concatenated and then substituted. Note here that the variable N is not included in the parameter list. Since it is comparatively slowly varying it is set by assignment (line 141L) rather than explicitly as an argument of the macro. C33 expands into lines 63-72B. For completeness explanations for CHARMS used are given in Appendix B .

Unassigned escape names, i.e., those which are preceded by  $\&$  but have not yet appeared in assignment statements are left unchanged in the text. This choice rather than automatic null-assignment is made because of possible use in other language such as in FORTRAN IV in which the character & is used to designate statement labels. The purpose of SYMBOL (lines l-31L) is to assign default values to symbols occurring globally as in the BLOCK6 and 7 macros (lines 33-5OL), any of which may be set and reset before use as in lines 13, 22, and 26A.

Macros can, of course, be defined outside the library by the user as in lines 14-28A. The corresponding calls (lines 29-32A) result in SUMX control statements for a set of histograms repeated for different incident energy intervals as shown in lines 77-180B.

It was often asked, "in this scheme how many lines can be produced by a single line of typing?". The answer is obviously, "one-to-all", because all of the lines say, in this example can be lumped into a single macro. The need for doing so may conceivably arise in on-line applications.

It is also said that some of these features are available through additional programming in SUMX. This must be self-evident, because MACROS itself is a piece of program. The idea being propounded is in the use of a general purpose macro processor. In this respect it would have been better, if the "macro part" of the 360 assembler could easily be detached so that it could also be used elsewhere.

 $\label{eq:2} \mathcal{L}(\mathcal{S}) = \mathcal{L}(\mathcal{S}) = \mathcal{L}(\mathcal{S})$ 

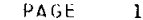

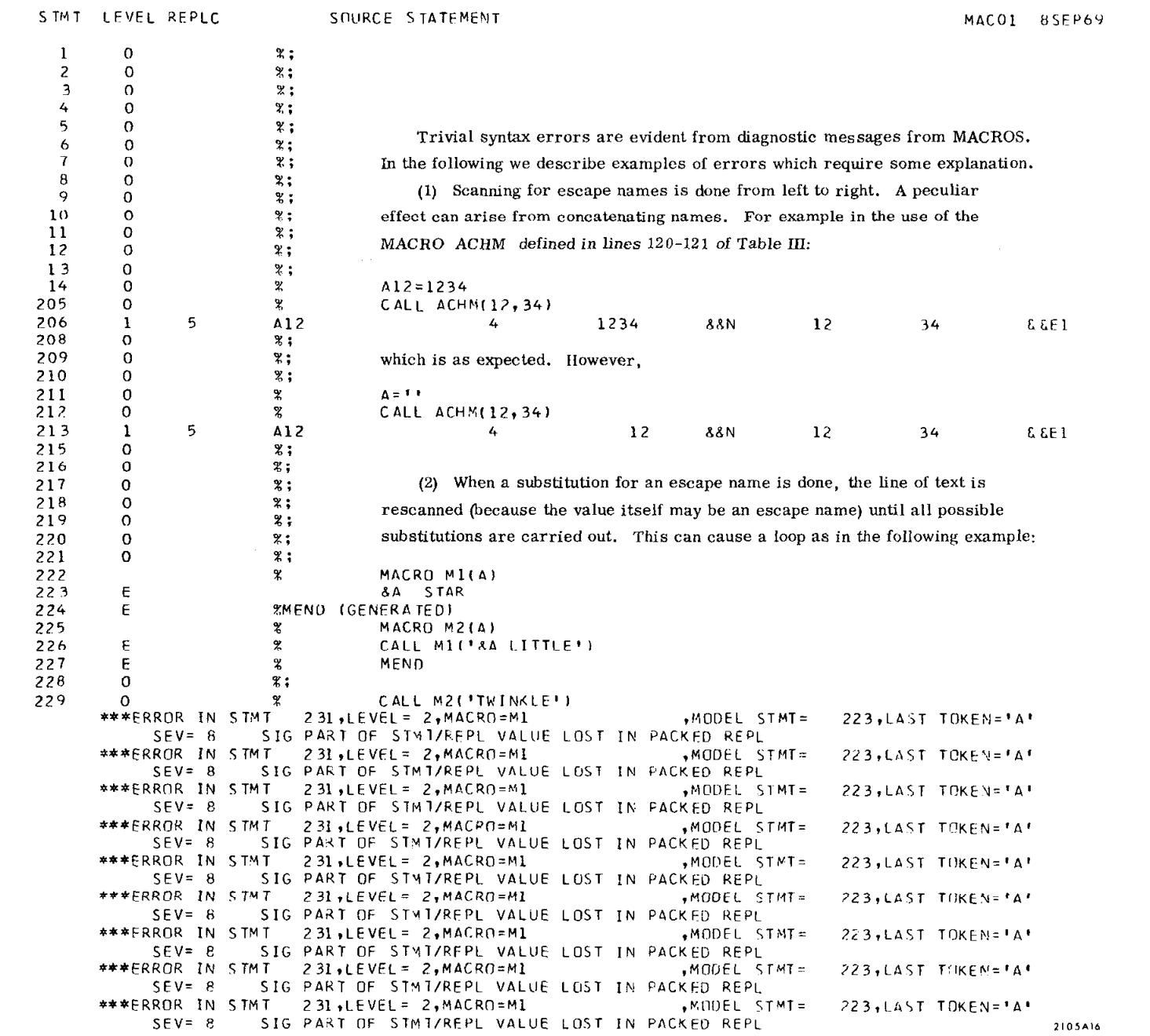

 $\mathcal{L}^{\text{max}}_{\text{max}}$  and  $\mathcal{L}^{\text{max}}_{\text{max}}$ 

 $\mathcal{A}^{\mathcal{A}}$ 

 $\mathcal{A}^{\mathcal{A}}$ 

MACOI 8SEP69

 $\sim 100$  km

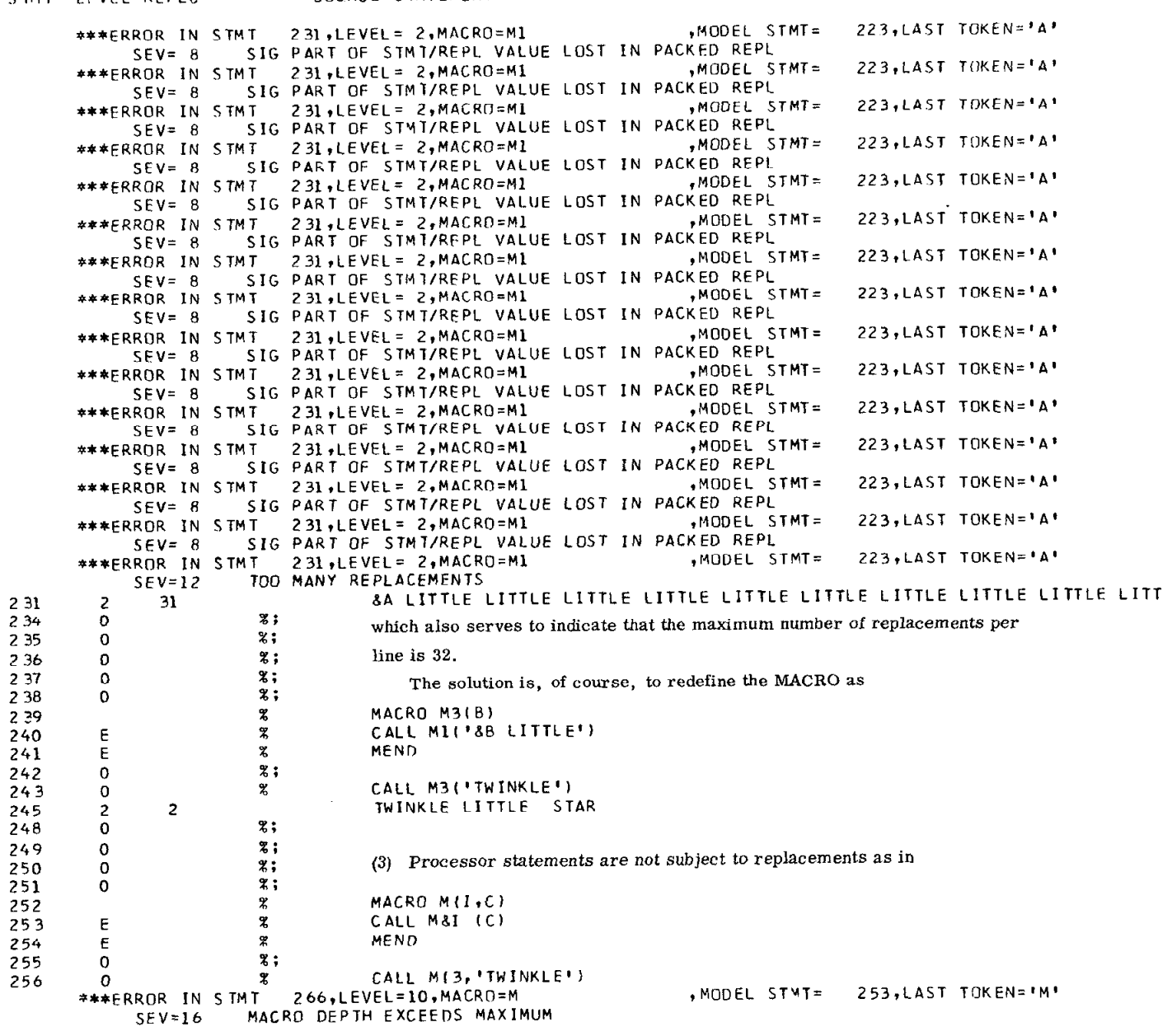

CONDITION ERR OCCURRED IN STATEMENT 00322 AT OFFSET +00266 FROM ENTRY POINT MACROCALL

 $\mathcal{O}(\frac{1}{2} \log \frac{1}{2})$ 

2105A17

 $\mathcal{O}(\mathcal{A}^{\mathcal{A}})$  and  $\mathcal{O}(\mathcal{A}^{\mathcal{A}})$ 

 $\sim 10^{-1}$ 

والمستند

 $\label{eq:2.1} \begin{split} \mathcal{L}_{\text{max}}(\mathbf{r}) = \mathcal{L}_{\text{max}}(\mathbf{r}) \mathcal{L}_{\text{max}}(\mathbf{r}) \,, \end{split}$ 

 $\sim$   $\star$ 

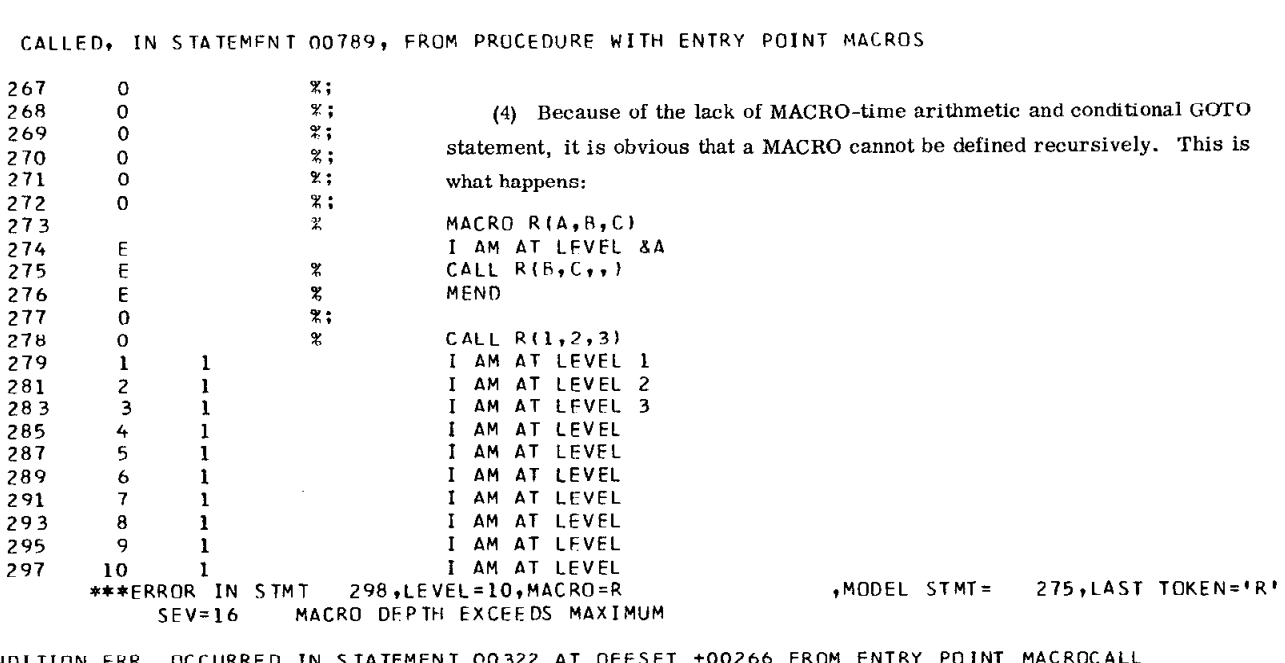

 $\mathcal{L}(\mathcal{A})$  and  $\mathcal{L}(\mathcal{A})$  .

 $\sim 100$ 

CONDITION ERR OCCURRED IN STATEMENT 00322

CALLFD, IN STATEMFNT 00789, FROM PROCEDURE WITH ENTRY POINT MACROS

STMT LEVEL REPLC SOURCE STATEMENT

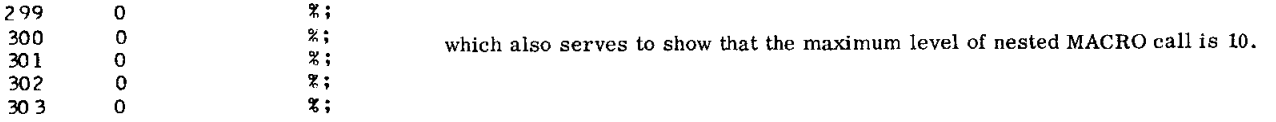

---M A C R 0 S PROCESSING COHPLETED,HIGHEST SEVERITY=16

2105A18

state of the control of

MAC01 aSEP69

## APPENDIX A

The following is reproduced from Ref. 2.

 $\mathbf{r}$ 

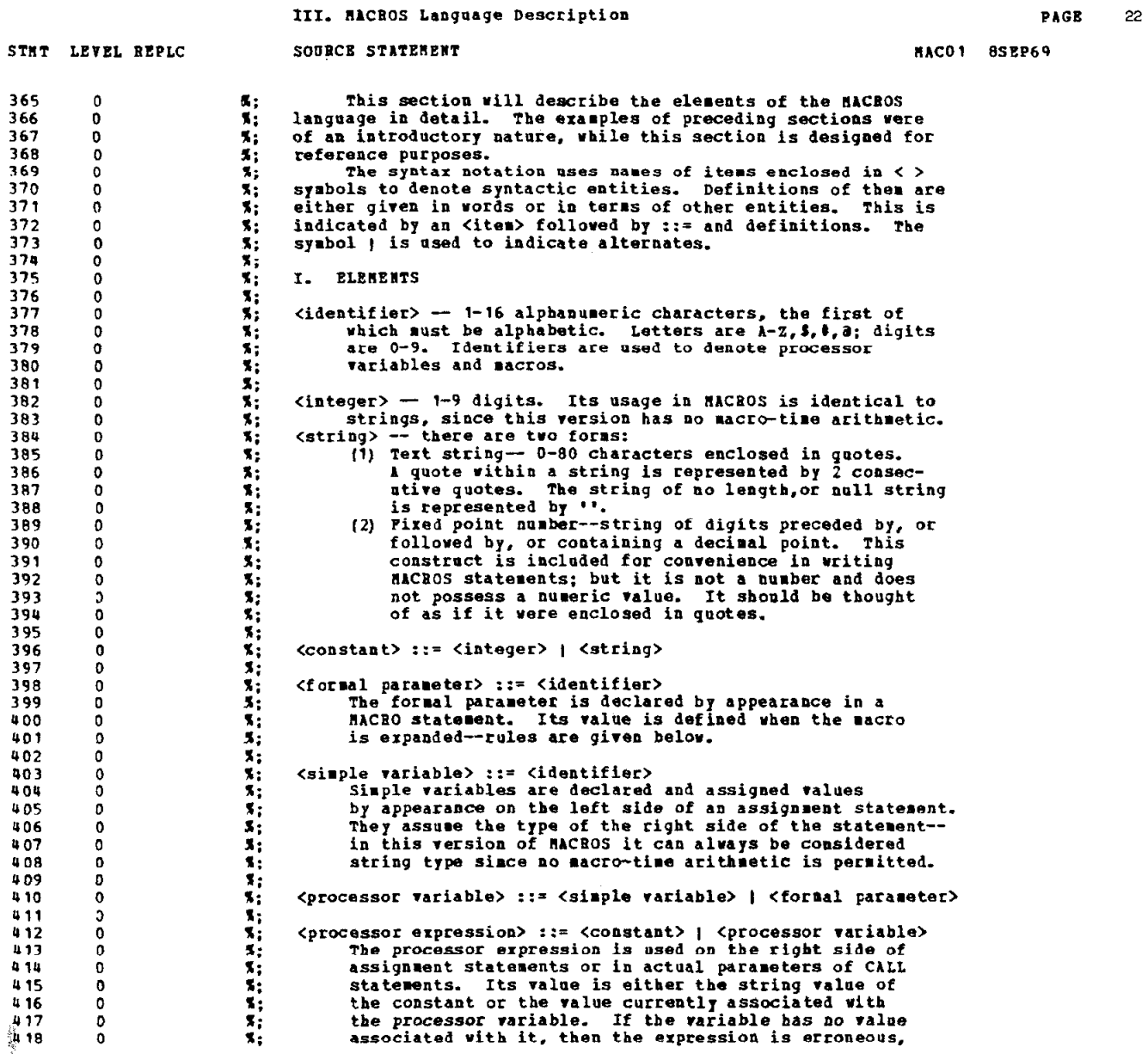

ţ.

#### III. MACROS Language Description

 $\bar{\mathcal{A}}$  $\hat{\mathcal{A}}$ 

 $\frac{1}{2}$ 

l.

 $\sim$   $\sim$ 

 $\sim 10$ 

 $\sim$ 

 $\sim$ 

 $\label{eq:2.1} \frac{1}{\left\| \left( \frac{1}{\sqrt{2}} \right)^2 \right\|_{\mathcal{H}^1}^2} \leq \frac{1}{\sqrt{2}} \sum_{i=1}^{\infty} \frac{1}{\left\| \left( \frac{1}{\sqrt{2}} \right)^2 \right\|_{\mathcal{H}^1}^2} \leq \frac{1}{\sqrt{2}} \sum_{i=1}^{\infty} \frac{1}{\sqrt{2}} \sum_{i=1}^{\infty} \frac{1}{\sqrt{2}} \sum_{i=1}^{\infty} \frac{1}{\sqrt{2}} \sum_{i=1}^{\infty} \frac{1}{\sqrt{2$ 

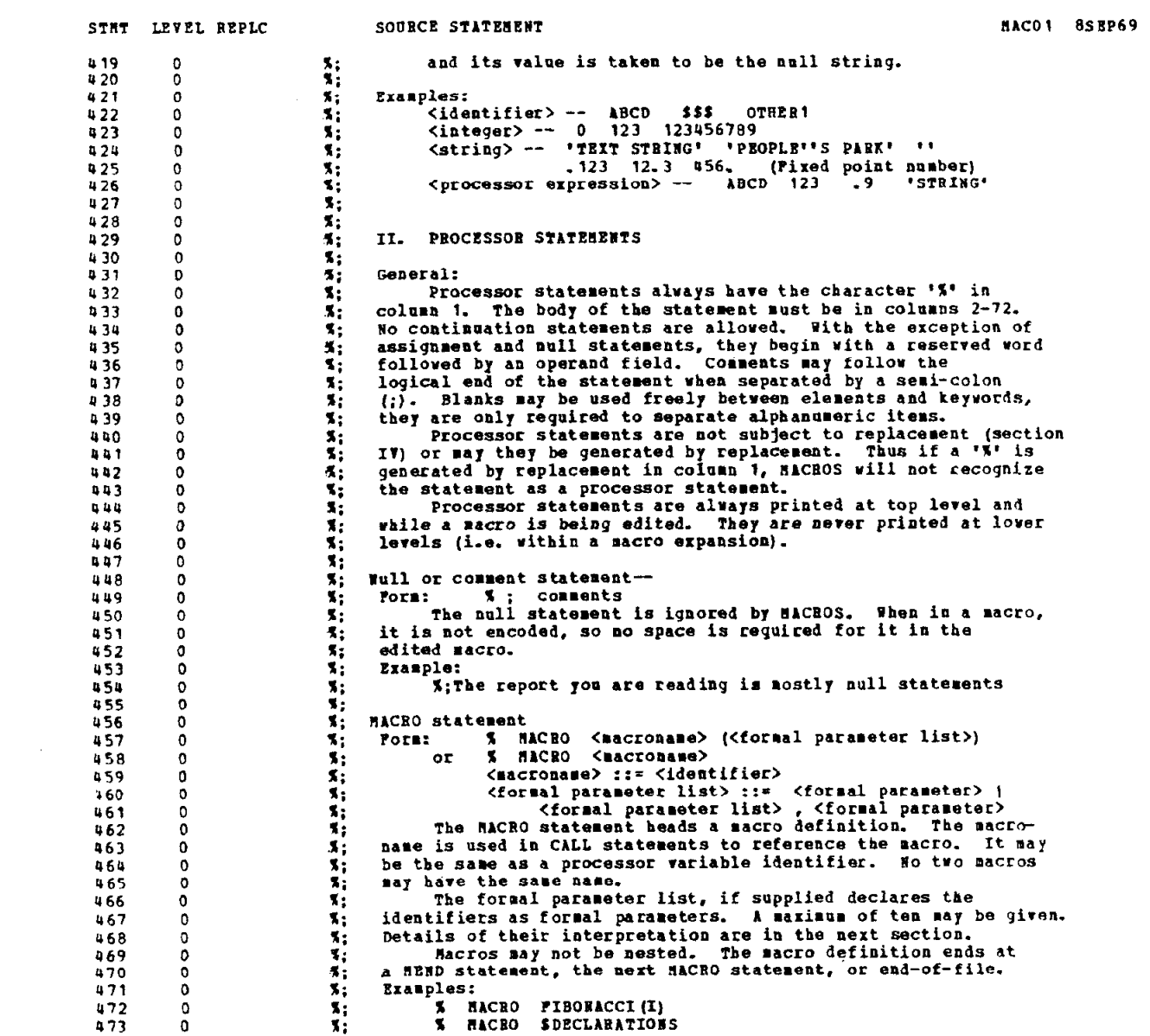

#### III. MACROS Language Description

```
24PAGE
```

```
STAT LEVEL REPLC
                                                       SOURCE STATEMENT
                                                                                                                                                                               MACO1 BSEP69
474<br>475
                                                                 % NACRO FUNCTION (TYP, ARG)
                \mathbf{D}\frac{1}{2}\tilde{o}NEND statement
476
               \mathbf 0٦.
                                            \frac{1}{3}.<br>The NEND statement terminates a macro definition that
477
                \pmb{0}Form:
478
                \alpha479
                \pmb{\mathsf{o}}\mathbf{r}has not been otherwise ended.
                                            \frac{1}{3}480
                \pmb{\mathsf{o}}481
                \pmb{0}CALL Statement
                                                                         www.common.common.common.common.common.common.common.common.common.common.common.common.common.common.common.common.common.common.common.common.common.common.common.common.common.common.common.common.common.common.common.c
482
                \mathbf 0۲.
                                                       Porm:
                                                                 \alphar
483
                \Omega\mathbf{x}\frac{1}{2}<b>BRL
                \mathbf 0- 1
GRS
                \Omega086
                                            \frac{1}{2}\Omegavaluate parameter of the magnetic statement invokes the macro (Racroname),<br>The CALL statement invokes the macro (Racroname),<br>which must have been previously defined or be available on file
487
                \mathbf{0}488
                                             \ddot{\mathbf{x}}\alphaSYSLIB.
                                             \mathbf{S}:
489
                \Omegax,
                                                                 The actual parameter list if present is used to assign
490
                \circ۲ì
                                                       values to the formal parameters. Details are given in the next
491
                \mathbf 0s,
492
                \mathbf{o}section.
493
                \Omegas,
                                                       Examples:
                                                                 X CALL FIBONNACI (1)<br>X CALL SDECLARATIONS<br>X CALL FUNCTION ('SIN', 'X+Y')
                                             x,
494
                \mathbf 0\frac{1}{3}495
                \mathbf 0496
                \pmb{0}497
                \Omegax.
                                                     TITLE statement
AGR
                \ddot{\phantom{a}}۲,
                                                                  X TITLE<br>
or X TITLE
                                                                                                 <string>
899
                \theta۳.
                                                       Form:
                                                                                   TITLE
                                             \overline{\mathbf{x}} :
500
                \Omegaor x TITLE<br>The TITLE statement sets the page title to \langlestring> if<br>present and causes a page eject. Omitted operand leaves the<br>title unchanged and causes a page eject only. The statement<br>is not processed within a macro d
501
                \Omega٦.
                                             \mathbf{x}502
                \Omega\ddot{\mathbf{x}}503
                 \ddot{\mathbf{0}}504
                \Omega\frac{1}{2}505\mathbf 0Example:<br>
X TITLE 'III. HACROS Language Description'<br>
X TITLE 'III. HACROS Language Description'
                                             Ä.
506
                \Omegax,
507
                \circ۰.
                                                                  The above was used to get the current page title.
508
                \pmb{\mathsf{o}}\ddot{\bm{x}}509
                 o
 510
                 \pmb{0}۰.
                                                     Assignment statement
                                                                  Some contract that the contract of the series of the same of the sangle of the same of the same of the same of the same of the same of the same of the same of the same of the same of the same of the same of the same of the
511
                 \pmb{0}s,
                                                       Form:
 512
                 \mathbf 0×.
513
                 \Omega\mathbf{x}leftside to the value of the processor expression. If the
 514
                 \mathbf 0٠.
                                                        leftside is a processor variable, then the statement also<br>declares the identifier as such if it has not been used
 515\mathbf 0\overline{\mathbf{x}}516s,
                 0
                                                       before. If it is a formal parameter, then the assignment<br>is only retained during this erpansion of the macro. The<br>actual parameter, if it was a processor variable, will not<br>be changed by the assignment.
 517
                 \Omega٦,
                                              ススススス
 518\mathbf 0519\Omega$20
                 \mathbf 0521<br>522\Omega\check{\circ}۲İ.
                                                        III. MACRO EXPANSIONS
 523
                 o
                                              ٠.
 524
                 \mathbf{0}When a macro is expanded using the CALL statement, the
 525
                 \pmb{0}\mathbf{X}following actions take place:
 526
                                              τ.
                 O
                                                                 If any formal parameters were declared, any values currently
 527\mathbf 01,
                                                         (1)assigned to the formal parameter identifiers are saved on a
 528
                 Ō
```
#### III. MACROS Language Description

 $\sim$   $\sim$ 

PAGE

 $\alpha$ 

25

 $\sim$ 

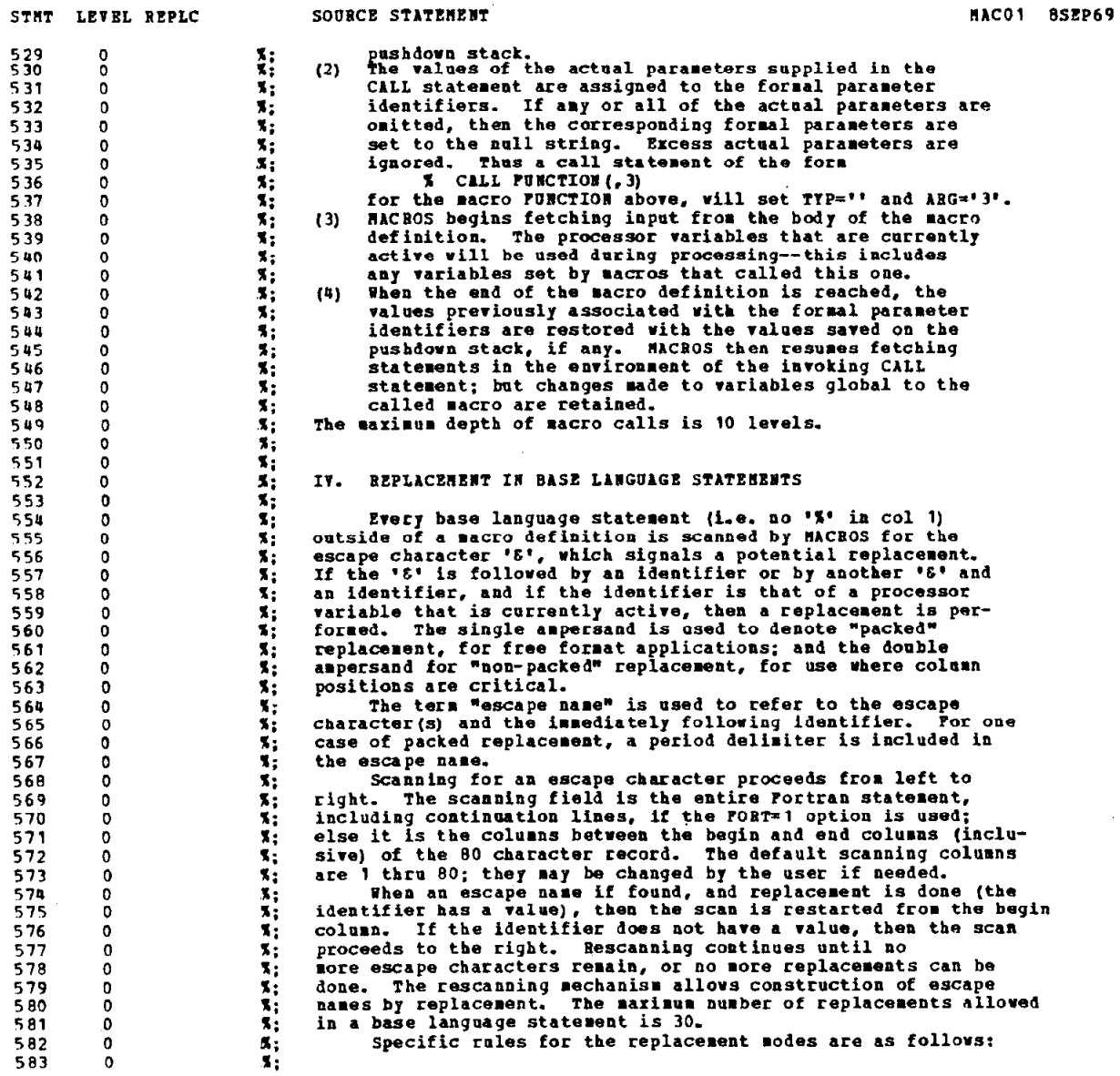

 $\bar{\lambda}$ 

#### III. MACROS Language Description **PAGE 26** 26

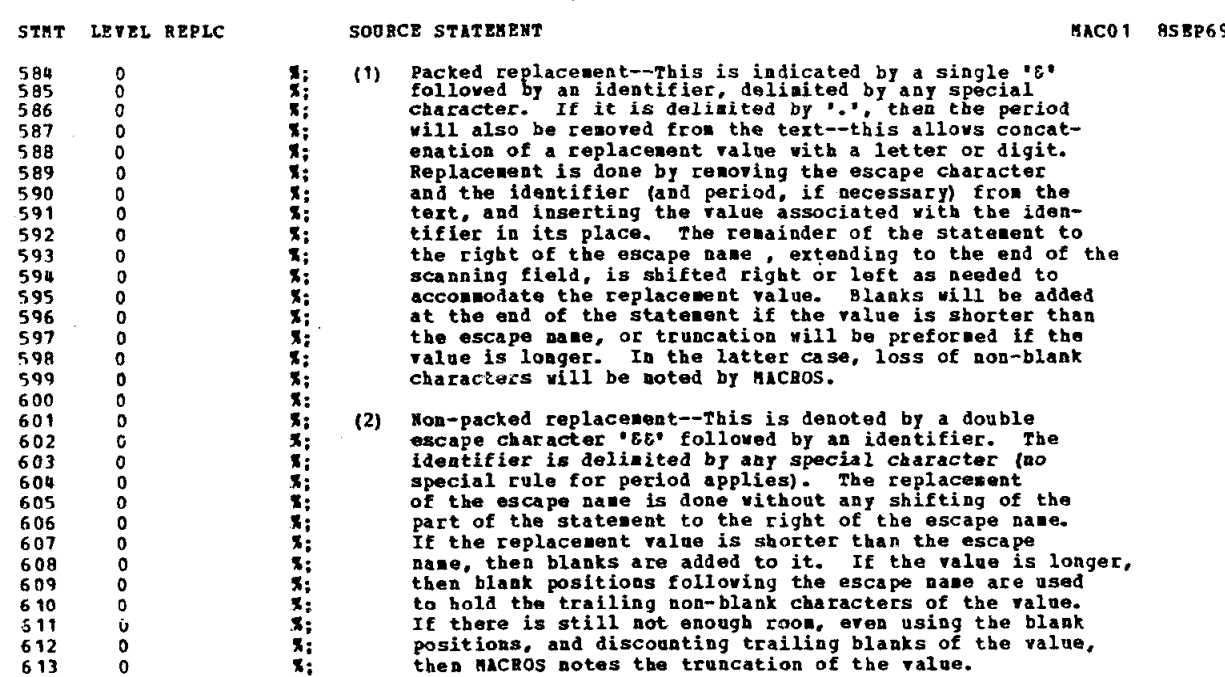

 $\hat{\boldsymbol{\beta}}$ 

z

#### IV. Using MACROS--options and JCL reguirements

 $\mathbb{R}^2$  $\hat{\alpha}$ 

 $\ddot{\phantom{a}}$ 

 $\bar{\lambda}$ 

 $\bar{z}$ 

 $\sim$ 

 $\mathcal{L}_{\mathrm{eff}}$ 

 $\sim 10^{-1}$ 

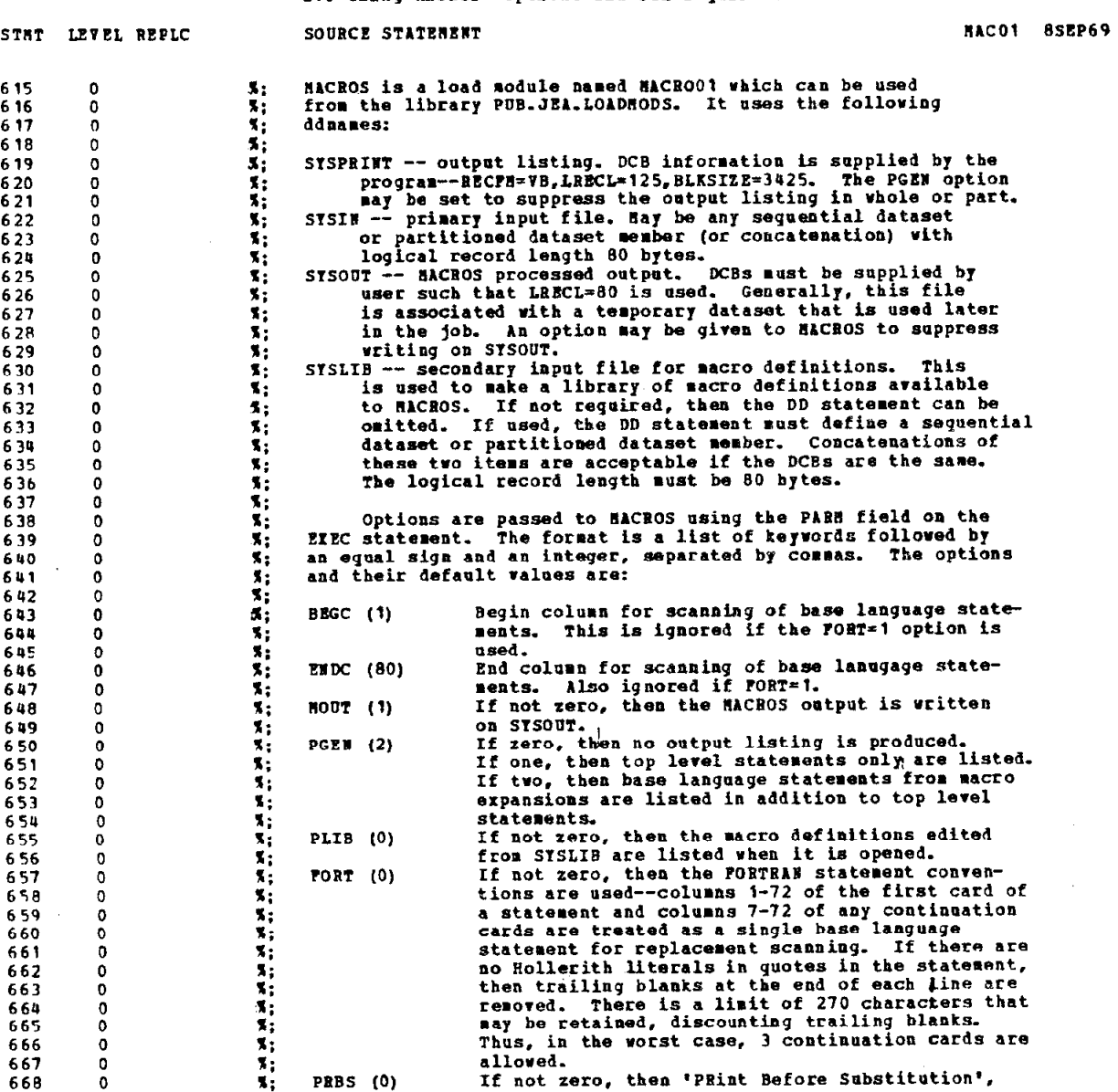

**PAGE** 27

 $\sim$ 

#### Iv. Using nACROS-options and JCL requirements PACE 28

 $\mathcal{L}_{\mathcal{A}}$ 

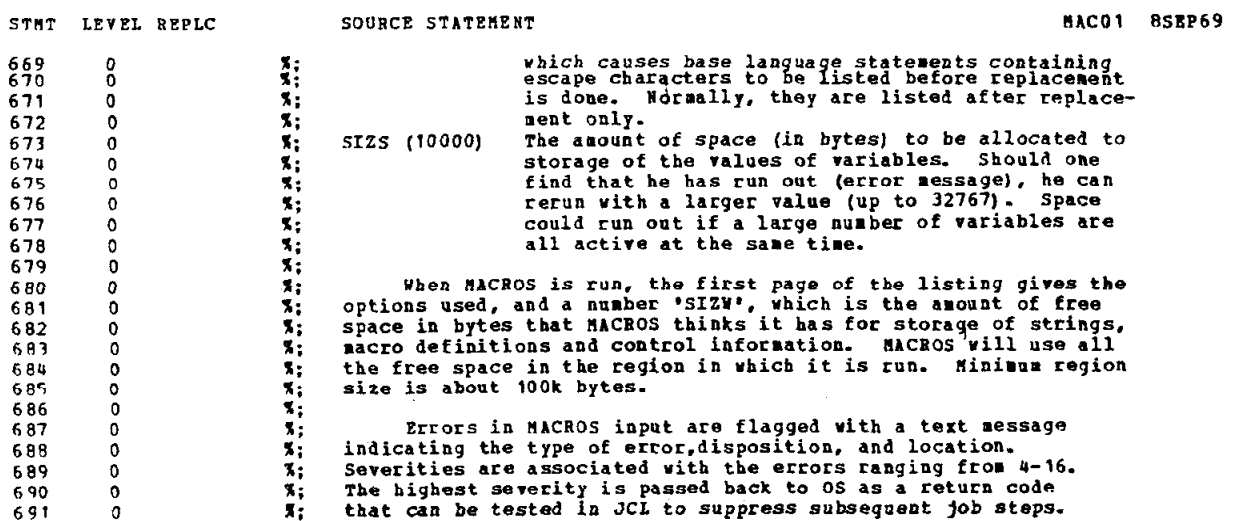

#### APPENDIX B

#### CHARMS

An event in our SUMX is represented by a FORTRAN array  $P(4, N)$  consisting of four-vectors, one for each participant of an N-particle reaction,

 $1+2 \rightarrow 3+4+ \ldots$ 

where numbers correspond to the second index of the array P. As discussed in the text the purpose of the CHARMS to be described here is to calculate from P various quantities of interest, which are to be specified at the SUMX run time.

As described in the SUMX manual<sup>1</sup> a CHARM control-card allows five parameters,  $L1$ ,  $L2$ , ...,  $L5$ , by means of which user can communicate with the requested CHARM subroutine. In the descriptions below "pointer" means BOUT location, a group of particles is denoted by ij..., the total number in this group by N. The CHARM parameter L5 is always the base pointer for the array P.

(1) CHARM2

Invariant mass and four-momentum transfer for a group of particles.

Ll : pointer for answer

L2 : N

 $L3$  : ij...

L4 : 0 to get  $M = SQRT \left[ (P_i + P_j + ...)^{2} \right]$ -n to get  $\Delta^2 = -(P_i + P_j + ... -P_n)^2$ .

(2) CHARM3

Four-momentum transfer  $(\Delta^2)$ , production cosine (COS) and momentum (Q) for a group of particles in the overall center-of-mass.

Ll : base pointer for answer vector A

 $A(1)=COS$ ,  $A(2)=\Delta^2 - \Delta_{\text{min}}^2$  (kinematic minimum),  $A(3)=Q$  (calculated only if L1 is negative).

 $L2:$  N

 $L3$ : ij...

L4 : 1 or 2 to specify with respect to beam or target.

(3) CHARM4

Two or three body decay angles.

Ll : base pointer to answer vector A

L2 : N (2 or 3)

 $L3$ : ij...

L4 : ab (12 or 21 depending on where 1 or 2 is to be incident) The calculated decay angles have the following meaning. Let

$$
R = P_i + P_j + \dots
$$

and T be such that

 $a+b=R+T$ .

Let  $\hat{y}$  be the normal to the production plane,

.  $y$  //  $\overrightarrow{T} \times \overrightarrow{a}$  in the R-rest frame, or

// $\overrightarrow{a} \times \overrightarrow{R}$  in the laboratory frame .

Then in the rest frame of R define the t-channel helicity (Gottfried-Jackson) axes as  $\hat{z}=\hat{a}$ 

and

$$
\hat{x} = \hat{y} \times \hat{z}.
$$

The s-channel helicity axes are related to the above by a rotation about the common y-axis. Let

$$
\hat{z}_H = \hat{R}
$$
 in the overall center-of-mass,

or

$$
= -\hat{T}
$$
 in the R-rest frame,

and

$$
\hat{\mathbf{y}}_{\mathbf{H}} = \hat{\mathbf{y}},
$$
  

$$
\hat{\mathbf{x}}_{\mathbf{H}} = \hat{\mathbf{y}}_{\mathbf{H}} \times \hat{\mathbf{z}}_{\mathbf{H}}.
$$

Then using i as the analyzer CHARM4 calculates the following

$$
A(1) = \overline{z}_{H} \cdot \overline{z}
$$
  
 
$$
A(2) = \tan^{-1} (\hat{z}_{H} \cdot \hat{x}/\hat{z}_{H} \cdot \hat{y}),
$$

$$
A(3) = \hat{i} \cdot \hat{z} ,
$$
  
\n
$$
A(4) = \tan^{-1} (\hat{i} \cdot \hat{x}/\hat{i} \cdot \hat{y}) ,
$$
  
\n
$$
A(5) = \hat{i} \cdot \hat{z}_H ,
$$
  
\n
$$
A(6) = \tan^{-1} (\hat{i} \cdot \hat{x}_H/\hat{i} \cdot \hat{y}_H),
$$

where the angles are in degrees.

It appears in this scheme that because SUMX treats L3, L4 as integers particle index greater than 9 cannot be accommodated. One solution, as long as they need not be addressed at once, is to move base pointer L5 within P or to rearrange members of P before use. Far better solution is to "ask" SUMX to regard these parameters as character strings, so that a number system of arbitrary base can be employed.

#### APPENDIX C

#### JCL EXAMPLES

We give examples of JCL statements necessary for runs on the System 360/91 as implemented at SLAC and at MPI. Catalogued procedures used are current ones in May 1972.

(1) At SLAC

// JOB card

 $//JOBLIB DD DSN=WYL. ED.PUB. LIB9, DISP=(SHR, PASS)$ 

//MACRO ExEc PGM=MAcROO 1

//SYSPRINT DD SYSOUT=A

//SYSOUT DD DSN=&MOUT, DISP=(NEW, PASS), UNIT=SYSDA,

// SPACE= $(TRK, (200, 10))$ , DCB= $(RECFM=FB, LRECL=80, BLKSIZE=3200)$ ,'/SYSLIB DD DSN=WYL. ED. JAP. SRCS(SMCRl), DISP=SHR

1

// DD user macro library

//SYSIN DD \*

i

input text

//SUMX EXEC FORTHCLG, PARM. FORT='OPT=2'  $//$  FORT. SYSIN DD\*

user FORTRAN source, if any

//LKED. SYSLIB DD DSN=WYL. ED. PUB. LIBS, DISP=SHR

- // DD DSN=SYSl. FORTLIB, DISP=SHR
- // DD DSN=SYSS. FORTLIB, DISP=SHR
- // DD DSN=SYS4. FORTLIB, DISP=SHR

//LKED. SYSIN DD \*

INC LUDE SYSLIB (SUMX)

ENTRY MAIN

//GO. FTlOFOOl DD user DST description

//GO. SYSIN DD DSN=&MOUT, DISP=(OLD, DELETE)

(2) At MPI

// JOB card

//D EXEC PGM=MACRO01, REGION=300K //STEPLIB DD DSN=LOAD. JHP, DISP=SHR //SYSLIB DD DSN=SOR. JHP(MACLIB), DISP=SHR // DD user macro library //SY SPRINT DD SYSOUT=A //SYSOUT DD DSN=MOUT, DISP=(NEW, PASS), UNIT=DISK, // SPACE=(TRK, (200, lo)), DCB=SOR. JHP //SYSIN DD \*

input text

//S EXEC SUMX

 $//C$ . SYSIN DD \*

user FORTRAN source, if any

 $\vert$ 

//L. SYSLIB DD DSN=LOAD. JHP, DISP=SHR

DD DSN=SYSl. FORTLIB, DISP=SHR

//G. FTlOFOOl DD user DST description

//G. SYSIN DD DSN=MOUT, DISP=(OLD, DELETE)

### REFERENCES

- 1. Although the technique is evidently general, we discuss a particular application to the CERN version of the SUMX described in J. Zoll, CERN Track Chamber Program Library Manual (1970).
- 2. John Ahern, MACROS-Statement Oriented Macro Processor, SLAC Computation Group User Note 29 (1969).
- 3. P. J. Borwn, A Survey of Macro Processors, Annual Review in Automatic Programming, Vol. 6, Part 2 (Pergamon Press, New York, 1969).